## **الخدمات اإللكترونية**

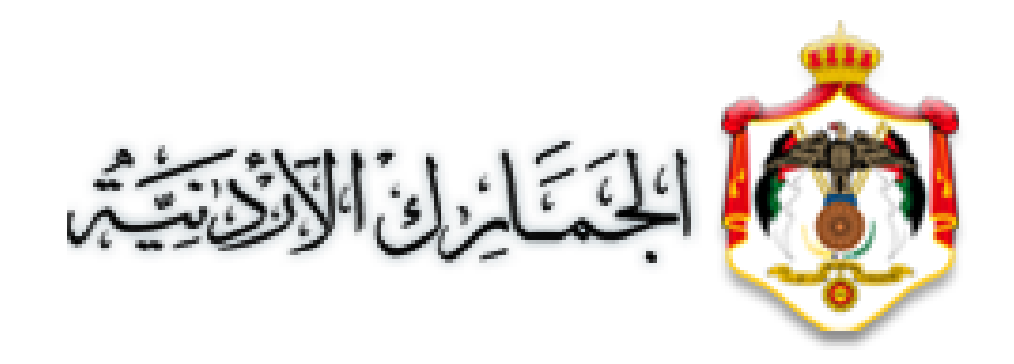

## **خدمات األعمال )شركات تجارية(**

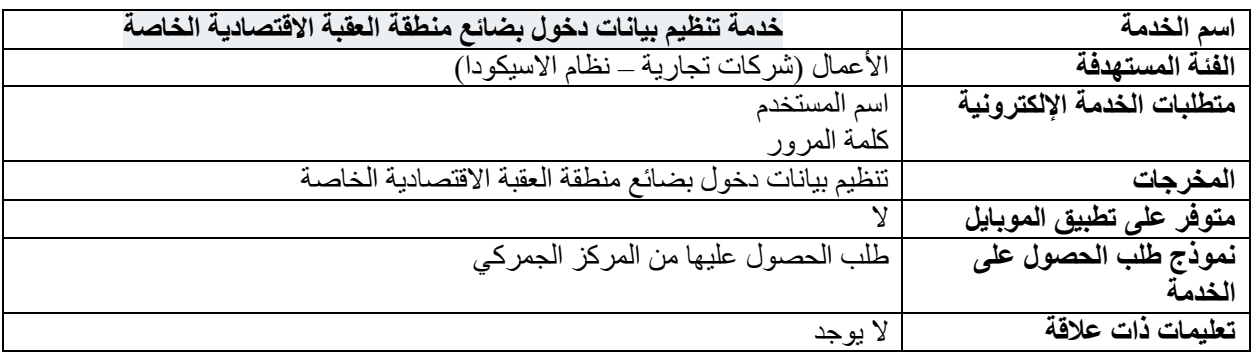